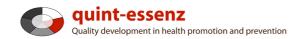

# Instruction

# Assessment

Version 3.1 (20-06-2011)

Hubert Studer & Günter Ackermann

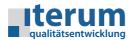

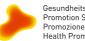

Gesundheitsförderung Schweiz Promotion Santé Suisse Promozione Salute Svizzera Health Promotion Switzerland

Entry page My domain Quality system Projects Community Products/Services Help Search 🚼 🗊 🔍

### My domain

#### My projects

| Manager and address               |     |                                              |           |
|-----------------------------------|-----|----------------------------------------------|-----------|
| Manage selection<br>Cancel filter |     | List                                         |           |
| Tags                              |     |                                              |           |
| All   No filtering                |     | Name (Owner)                                 | My role   |
| Aktuell                           | 4   | Evaluation "Gsund und Zwäg i de Schuel" (Me) | Owner 谊   |
| B                                 | 4   |                                              |           |
| • c                               | 4   | Evaluation Znüni-Box (Me)                    | Owner 🛅   |
| CAS 08                            | 4   | Gesundheitsförderung im Betrieb (Me)         | Owner 谊   |
| D                                 | 3   |                                              |           |
| Erfurt 08                         | 0   | Gesundheitsförderung in der Schule (Me)      | Owner 🛍   |
| MPH08                             | 16  | Promotion de la santé à l'école (Me)         | Owner 🔯   |
| client                            | 0   |                                              |           |
| 🔍 qe-team                         | 0   | Tabak ist Gift (Me)                          | Owner 🛍   |
| Bewegung                          | 0   |                                              |           |
| support                           | 0   |                                              |           |
| 🔵 qe                              | 2   |                                              |           |
| 🔵 youth                           | 0   | First step: choose the project that you want | to assess |
| • E                               | 0   |                                              |           |
| quality                           | 0   | from your list of projects.                  |           |
| aktiv                             | 0   |                                              |           |
| Zürich                            | 0   |                                              |           |
| Standard                          | 0   |                                              |           |
| G                                 | 0   |                                              |           |
| Materialien                       | 0   |                                              |           |
| Q                                 | 0   |                                              |           |
| • A                               | 1   |                                              |           |
| Roles                             |     |                                              |           |
| All   No filtering                |     |                                              |           |
| Guest                             | 40  |                                              |           |
| Member                            | 162 |                                              |           |
| Owner                             | 6   |                                              |           |
| Administrator                     | 1   |                                              |           |

1

Report (selected projects) Create new project

| Entry page My domain Quality syst     | tem Projects Community Products/Services Help Search 🔀 👔 🔍                                                                                                    |                  |
|---------------------------------------|----------------------------------------------------------------------------------------------------|------------------|
| My domain :: My projects<br>GF Schule | Publish project Report Create new pr<br>Tags: Aktuell   State (Project): pr                                                                                                    | -                |
|                                       | Project Members Organizations Descriptions Assessments Project diary Tasks Documents Links Basic information Project name Gesundheitsförderung in der Schule Project shortcut GF Schule Description Internet address Start 10/01/2008 End 09/30/2011 Country Switzerland Costs 25000 Currency CHF Picture for list view Logo |                  |
|                                       | e page with the meta data of your previously<br>lick on "Assessments" in order to get to the list<br>ssessments.                                                                                                    | 0<br>0<br>0<br>0 |
|                                       | Notes (won't be displayed in public profile) Preferences (Reports)                                                                                                    | 0                |

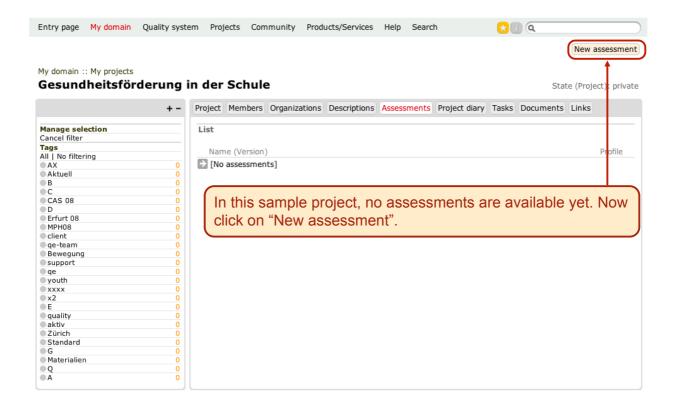

#### My domain :: Projects :: GF Schule New assessment

|          | Project Members Organizations Descriptions Assessments Project diary Tasks Documents Links                                                                                                    |
|----------|----------------------------------------------------------------------------------------------------|
|          | Basic information                                                                                                    |
|          | Meta data         Assessment name*         Abbreviation of assessment *         Version         Authors         Date         06/20/2011                                                                                  |
| ir<br>fo | The first step for each assessment is the entering of the "Basic<br>information", in just the same way as there are "Basic information"<br>or each project (e.g. project name, project start date, project end<br>late). |

| Entry page My domain Quality syste                          | m Projects Community Products/Servi                                                                                                    | es Help Search                                                                         | ☆ 👔 🔍                                                  |
|-------------------------------------------------------------|----------------------------------------------------------------------------------------------------|----------------------------------------------------------------------------------------|--------------------------------------------------------|
| My domain :: Projects :: GF Schule<br><b>New assessment</b> |                                                                                                    |                                                                                        |                                                        |
|                                                             | Project Members Organizations Description                                                                                                    | ns Assessments Project diar                                                            | y Tasks Documents Links                                |
|                                                             | Basic information<br>Fields marked with an '*' must be complet                                                                                  | d                                                                                      | <b>a</b> 2                                             |
|                                                             | Template<br>Category* Standard to<br>Template* Quint-esse                                                                                       |                                                                                        |                                                        |
|                                                             | Meta data                                                                                                    |                                                                                        |                                                        |
|                                                             | Assessment name*                                                                                                    | ſ                                                                                      | 2-30 Characters)                                       |
| – Standar<br>– Miscella<br>Depending                        | o "Category" and then cho<br>rd templates: qualitiy crite<br>aneous templates: e.g. e<br>g on the selected categor<br>choice of available asses | ose a template fro<br>ria list of quint-es<br>uropean qualitiy c<br>r, the second drop | om the drop-down menu<br>senz<br>riteria list (EQUIHP) |

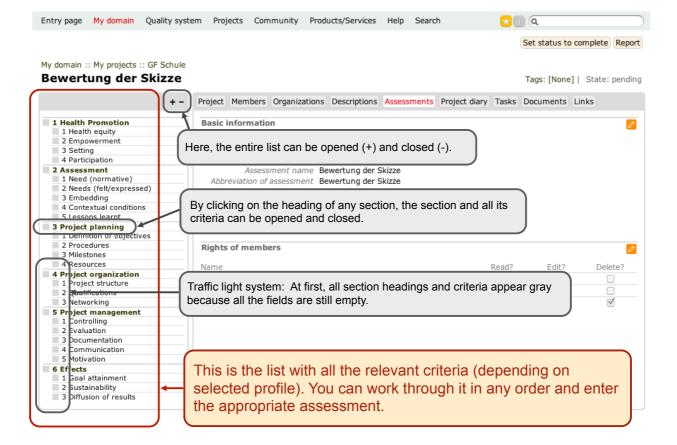

|                                                                                                    | Quality syster | m Projects Community Produ                                                       | ucts/Services H | lelp | Search    | 📩 🗊       | Q               |              |
|----------------------------------------------------------------------------------------------------|----------------|----------------------------------------------------------------------------------|-----------------|------|-----------|-----------|-----------------|--------------|
|                                                                                                    |                |                                                                                  |                 |      |           | S         | et status to co | omplete Repo |
| v domain :: My projects ::<br>ewertung der S                                                                                                    |                | starting a new asse                                                              |                 |      |           | <b>U</b>  |                 | ·            |
|                                                                                                    | auton          | natically to the previo                                                          | ously regis     | stei | red other | actors in | i the pro       | oject:       |
| 1 Health Promotion 1 Health equity 2 Empowerment 3 Setting 4 Participation 2 Assessment 1 Need (normative) 2 Needs (felt/expressed 3 Embedding 4 Contextual conditions                                                                                                    | – Mer<br>– Gue | ners & administrate<br>mbers: read<br>ests: no rights<br>k the rights of all act |                 |      |           | if neede  | d.              |              |
|                                                                                                    |                |                                                                                  |                 |      |           |           |                 |              |
| 5 Lessons learnt<br>3 Project planning                                                                                                    |                | Notos                                                                            |                 | T    |           |           |                 |              |
| 3 Project planning<br>1 Definition of objectives                                                                                                    | s              | Notes                                                                            |                 | Ļ    |           |           |                 |              |
| 3 Project planning<br>1 Definition of objectives<br>2 Procedures                                                                                                    | 5              | Notes<br>Rights of members                                                       |                 | ļ    |           |           |                 |              |
| 3 Project planning<br>1 Definition of objectives<br>2 Procedures<br>3 Milestones                                                                                                    | s              |                                                                                  |                 | Ţ    |           |           |                 |              |
| 3 Project planning<br>1 Definition of objectives<br>2 Procedures<br>3 Milestones<br>4 Resources                                                                                                    | s              |                                                                                  |                 | ł    |           | Read?     | Edit?           | م<br>Delete? |
| 3 Project planning<br>1 Definition of objectives<br>2 Procedures<br>3 Milestones<br>4 Resources<br>4 Project organization                                                                                                    | 5              | Rights of members                                                                | end message     | Ţ    |           | Read?     | Edit?           | c<br>Delete? |
| 3 Project planning<br>1 Definition of objectives<br>2 Procedures<br>3 Milestones<br>4 Resources<br>4 Project organization<br>1 Project structure                                                                                                    | 5              | Rights of members                                                                | end message     |      |           |           |                 |              |
| 3 Project planning<br>1 Definition of objectives<br>2 Procedures<br>3 Milestones<br>4 Resources<br>4 Resources<br>4 Project organization<br>1 Project structure<br>2 Qualifications                                                                                                    | 5              | Rights of members<br>Name<br>Günter Ackermann – Profile   S<br>Line Aubert       | end message     | Ţ    |           |           |                 |              |
| 3 Project planning<br>1 Definition of objectives<br>2 Procedures<br>3 Milestones<br>4 Resources<br>4 Resources<br>4 Project organization<br>1 Project structure<br>2 Qualifications<br>3 Networking                                                                                                    | 5              | Rights of members<br>Name<br>Günter Ackermann – Profile   S                      | end message     | Ļ    |           |           |                 |              |
| 3 Project planning<br>1 Definition of objectives<br>2 Procedures<br>3 Milestones<br>4 Resources<br>4 Project organization<br>1 Project structure<br>2 Qualifications<br>3 Networking<br>5 Project management                                                                                                    | 5              | Rights of members<br>Name<br>Günter Ackermann – Profile   S<br>Line Aubert       | end message     | ļ    |           |           |                 |              |
| 3 Project planning<br>1 Definition of objectives<br>2 Procedures<br>3 Milestones<br>4 Resources<br>4 Resources<br>4 Project organization<br>1 Project structure<br>2 Qualifications<br>3 Networking                                                                                                    | 5              | Rights of members<br>Name<br>Günter Ackermann – Profile   S<br>Line Aubert       | end message     | ļ    |           |           |                 |              |
| 3 Project planning<br>1 Definition of objectives<br>2 Procedures<br>3 Milestones<br>4 Resources<br>4 Resources<br>4 Project organization<br>1 Project structure<br>2 Qualifications<br>3 Networking<br>5 Project management<br>1 Controlling                                                                                    | 5              | Rights of members<br>Name<br>Günter Ackermann – Profile   S<br>Line Aubert       | end message     | •    |           |           |                 |              |
| 3 Project planning<br>1 Definition of objectives<br>2 Procedures<br>3 Milestones<br>4 Resources<br>4 Resources<br>4 Project organization<br>1 Project structure<br>2 Qualifications<br>3 Networking<br>5 Project management<br>1 Controlling<br>2 Evaluation                                                                    | 5              | Rights of members<br>Name<br>Günter Ackermann – Profile   S<br>Line Aubert       | end message     | •    |           |           |                 |              |
| 3 Project planning<br>1 Definition of objectives<br>2 Procedures<br>3 Milestones<br>4 Resources<br>4 Project organization<br>1 Project structure<br>2 Qualifications<br>3 Networking<br>5 Project management<br>1 Controlling<br>2 Evaluation<br>3 Documentation                                                                | 5              | Rights of members<br>Name<br>Günter Ackermann – Profile   S<br>Line Aubert       | end message     | ļ    |           |           |                 |              |
| 3 Project planning<br>1 Definition of objectives<br>2 Procedures<br>3 Milestones<br>4 Resources<br>4 Resources<br>4 Project organization<br>1 Project structure<br>2 Qualifications<br>3 Networking<br>5 Project management<br>1 Controlling<br>2 Evaluation<br>3 Documentation<br>4 Communication<br>5 Motivation              | 5              | Rights of members<br>Name<br>Günter Ackermann – Profile   S<br>Line Aubert       | end message     |      |           |           |                 |              |
| 3 Project planning<br>1 Definition of objectives<br>2 Procedures<br>3 Milestones<br>4 Resources<br>4 Resources<br>4 Project organization<br>1 Project structure<br>2 Qualifications<br>3 Networking<br>5 Project management<br>1 Controlling<br>2 Evaluation<br>3 Documentation<br>4 Communication<br>5 Motivation              | 5              | Rights of members<br>Name<br>Günter Ackermann – Profile   S<br>Line Aubert       | end message     |      |           |           |                 |              |
| 3 Project planning<br>1 Definition of objectives<br>2 Procedures<br>3 Milestones<br>4 Resources<br>4 Resources<br>4 Project organization<br>1 Project structure<br>2 Qualifications<br>3 Networking<br>5 Project management<br>1 Controlling<br>2 Evaluation<br>3 Documentation<br>4 Communication<br>5 Motivation<br>6 Effects | 5              | Rights of members<br>Name<br>Günter Ackermann – Profile   S<br>Line Aubert       | end message     |      |           |           |                 |              |

| Entry page N | 4y domain | Quality system | Projects | Community | Products/Services | Help | Search |
|--------------|-----------|----------------|----------|-----------|-------------------|------|--------|
|--------------|-----------|----------------|----------|-----------|-------------------|------|--------|

🔀 🗊 🔍

Set state to not relevant Reset the criterion Report

State (Criterion): relevant

#### My domain :: My projects :: GF Schule Bewertung der Skizze

| +                                             | - Project Members Organizations Descriptions Assessments Project diary Tasks Documents Links |
|-----------------------------------------------|----------------------------------------------------------------------------------------------|
| 1 Health Promotion<br>1 Health equity         | Assessment                                                                                   |
| 2 Empowerment<br>3 Setting<br>4 Participation | Criterion<br>The need for the project has Click here for starting an assessment.             |
| 2 Assessment                                  | -                                                                                            |
| 1 Need (normative)                            |                                                                                              |
| 2 Needs (felt/expressed)                      | Indicators GP DP IM CO + ++                                                                  |
| 3 Embedding                                   | The specialist literature on the subject and other possible 🗹 📄 📄 💮 🔘                        |
| 4 Contextual conditions                       | sources have been researched in order to justify the                                         |
| 5 Lessons learnt                              | project.                                                                                     |
| 3 Project planning                            | The need for the planned changes is substantiated and                                        |
| 1 Definition of objectives                    | documented (theoretically/empirically).                                                      |
| 2 Procedures                                  | -   _                                                                                        |
| 3 Milestones                                  | - I <b>f</b>                                                                                 |
| 4 Resources                                   | Reflection                                                                                   |
| 4 Project organization<br>1 Project structure | -                                                                                            |
| 2 Qualifications                              |                                                                                              |
| 3 Networking                                  | Here, you see the selected criterion with the indicators. The                                |
| 5 Project management                          |                                                                                              |
| 1 Controlling                                 | ticks correspond to the project phase when they are relevant:                                |
| 2 Evaluation                                  |                                                                                              |
| 3 Documentation                               |                                                                                              |
| 4 Communication                               | GP: General planning                                                                         |
| 5 Motivation                                  |                                                                                              |
| 6 Effects                                     | <b>DP</b> : Detailed planning                                                                |
| 1 Goal attainment                             |                                                                                              |
| 2 Sustainability                              | IM: Implementation                                                                           |
| 3 Diffusion of results                        |                                                                                              |
|                                               | CO: Conclusion                                                                               |
|                                               |                                                                                              |

9

| Entry page | My domain | Quality system | Projects | Community | Products/Services | Help | Search | 😒 🛛 🔍 |
|------------|-----------|----------------|----------|-----------|-------------------|------|--------|-------|
|            |           |                |          |           |                   |      |        |       |

Set state to not relevant Reset the criterion Report

State (Criterion): relevant

#### My domain :: My projects :: GF Schule Bewertung der Skizze

1 Health Promotion 1 Health equity 2 Empowerment 3 Setting 4 Participation 2 Assessment

5 Lessons learnt
 7 Project planning
 1 Definition of objectives
 2 Procedures
 3 Milestones
 4 Resources
 4 Project organization
 1 Project structure
 2 Qualifications
 3 Networking
 5 Project management
 1 Controlling
 2 Evaluation
 3 Documentation
 4 Communication
 5 Motivation

6 Effects 1 Goal attainment 2 Sustainability 3 Diffusion of results

Assessment
 Need (normative)
 Needs (felt/expressed)
 S Embedding
 Contextual conditions

+ -

| Edit                                                                                                    |              |    |    |    | _ |   |   |    |
|----------------------------------------------------------------------------------------------------|--------------|----|----|----|---|---|---|----|
| Criterion                                                                                                    |              |    |    |    |   | - | + | ++ |
| The need for the project has been demonstrated.                                                                                 |              |    |    |    | 0 | 0 | ۲ | 0  |
| Indicators                                                                                                    | GP           | DP | ІМ | со |   | _ | + | ++ |
| The specialist literature on the subject and other possible<br>sources have been researched in order to justify the<br>project. | $\checkmark$ |    |    |    | 0 | ۲ | 0 | 0  |
| The need for the planned changes is substantiated and documented (theoretically/empirically).                                   |              | V  |    |    | 0 | 0 | ۲ | 0  |
|                                                                                                    |              |    |    |    |   |   |   | 1  |
| Reflection                                                                                                    |              |    |    |    |   |   |   |    |
| After careful thought enter your a each indicator and then for the c                                                            |              |    |    |    |   |   |   |    |

| Entry page My domain Quality system Projects Community Products/Services Help Search | Entry page | My domain | Quality system | Projects | Community | Products/Services | Help | Search |  |
|--------------------------------------------------------------------------------------|------------|-----------|----------------|----------|-----------|-------------------|------|--------|--|
|--------------------------------------------------------------------------------------|------------|-----------|----------------|----------|-----------|-------------------|------|--------|--|

🔀 🗊 🔍

Set state to not relevant Reset the criterion Report

#### My domain :: My projects :: GF Schule Bewertung der Skizze

State (Criterion): relevant

+ - Project Members Organizations Descriptions Assessments Project diary Tasks Documents Links

| 1 Health Promotion     1 Health equity     2 Empowerment     3 Setting     4 Participation     2 Assessment     1 Need (normative)     2 Needs (felt/expressed) | the | criterion that y        | scribe strengths and<br>ou are assessing. If<br>ires to be taken can | nee          | eded         | , ob  | ,<br>jecti | ves     | rega    | ardir   |                     |
|----------------------------------------------------------------------------------------------------|-----|-------------------------|----------------------------------------------------------------------|--------------|--------------|-------|------------|---------|---------|---------|---------------------|
| 3 Embedding                                                                                                    |     |                         |                                                                      |              |              |       |            |         |         |         |                     |
| 4 Contextual conditions                                                                                                    |     |                         |                                                                      | ~ ~          |              |       | ~~         |         |         |         | **                  |
| 5 Lessons learnt                                                                                                    |     | Indicators              |                                                                      | GP           | DP           | IM    | со         |         | -       | -       | **                  |
| 3 Project planning                                                                                                    |     |                         | e on the subject and other possible                                  | $\checkmark$ |              |       |            | $\odot$ | $\odot$ | $\odot$ | 0                   |
| 1 Definition of objectives     2 Procedures                                                                                                    |     |                         | earched in order to justify the                                      |              |              |       |            |         |         |         |                     |
|                                                                                                    |     | project.                |                                                                      | _            | -            | _     | _          | ~       | ~       | ~       |                     |
| 3 Milestones<br>4 Resources                                                                                                    |     |                         | ed changes is substantiated and                                      |              | $\checkmark$ |       |            | $\odot$ | $\odot$ | $\odot$ | 0                   |
|                                                                                                    |     | documented (theoreti    | ally/empirically).                                                   |              |              |       |            |         |         |         |                     |
| 4 Project organization<br>1 Project structure                                                                                                    |     |                         |                                                                      |              |              |       |            |         |         |         |                     |
| 2 Qualifications                                                                                                    |     |                         |                                                                      |              |              |       |            |         |         |         |                     |
| 3 Networking                                                                                                    |     | Reflection              |                                                                      |              |              |       |            |         |         |         |                     |
| 5 Project management                                                                                                    |     | Reflection              |                                                                      |              |              |       |            |         |         |         | $\mathcal{A}^{(2)}$ |
| 1 Controlling                                                                                                    |     | Share at his            |                                                                      |              | ck her       | o for | maki       |         | ontr    | , 1     |                     |
| 2 Evaluation                                                                                                    |     | Strengths               |                                                                      |              | SK HEI       | 6 101 | mani       | iy an   | enuy    | · J     |                     |
| 3 Documentation                                                                                                    |     | Potentials for improvem | ents                                                                 |              |              |       |            |         |         |         |                     |
| 4 Communication                                                                                                    |     | Quality goals and meas  | ures                                                                 |              |              |       |            |         |         |         |                     |
| 5 Motivation                                                                                                    |     | (, )                    |                                                                      |              |              |       |            |         |         |         |                     |
| 6 Effects                                                                                                    |     |                         |                                                                      |              |              |       |            |         |         |         |                     |
| 1 Goal attainment                                                                                                    |     |                         |                                                                      |              |              |       |            |         |         |         |                     |
| 2 Sustainability                                                                                                    |     |                         |                                                                      |              |              |       |            |         |         |         |                     |
| 3 Diffusion of results                                                                                                    |     |                         |                                                                      |              |              |       |            |         |         |         |                     |

| domain :: My projects :: GF Schule<br>ewertung der Skizze | 3              |                   |                       |          |         |              |        |       | Stat       | e (Crite   | rion): r   | elevan       |
|-----------------------------------------------------------|----------------|-------------------|-----------------------|----------|---------|--------------|--------|-------|------------|------------|------------|--------------|
| + -                                                       | Project Memb   | ers Organizati    | ons Descriptions      | Assessm  | ents Pr | oject dia    | ry Tas | ks Do | cumen      | ts Link    | ĸs         |              |
| 1 Health Promotion<br>1 Health equity                     | Assessment     |                   |                       |          |         |              |        |       |            |            |            | 0            |
| 2 Empowerment                                             |                |                   |                       |          |         |              |        |       |            |            |            | ++           |
| 3 Setting                                                 | You mu         | ist save v        | our entries           | s befo   | ore a   | oina         | to th  | e     |            | -          | •          |              |
| 4 Participation                                           |                |                   |                       | , 2010   |         | Sing         |        | l U   | 0          | $\bigcirc$ | $\odot$    | $\odot$      |
| 2 Assessment                                              | next cri       | terion!           |                       |          |         |              |        |       |            |            |            |              |
| 1 Need (normative)                                        |                |                   |                       |          |         |              |        |       | )          |            |            |              |
| 2 Needs (felt/expressed)                                  | Indicators     |                   |                       |          | GP      | DP           | IM     | CO    |            | -          | +          | ++           |
| 3 Embedding                                               |                | literature on the | e subject and other   | nossihle | 1       |              |        |       | $\bigcirc$ | $\bigcirc$ |            | 0            |
| 4 Contextual conditions                                   |                |                   | d in order to justify |          | •       |              |        |       | 0          | 0          | 0          | 0            |
| 5 Lessons learnt                                          | project.       | been researched   | a in order to justify | circ     |         |              |        |       |            |            |            |              |
| Project planning                                          |                | he planned cha    | nges is substantiate  | d and    |         | $\checkmark$ |        |       | 0          | 0          | $\bigcirc$ | 0            |
| 1 Definition of objectives                                |                | theoretically/em  |                       | u anu    |         | Ŷ            |        |       | 0          | 0          | 0          | 0            |
| 2 Procedures                                              | documented (   | cheorectedity/ch  | ipi icuity).          |          |         |              |        |       |            |            |            |              |
| 3 Milestones                                              |                |                   |                       |          |         |              |        |       |            |            |            |              |
| 4 Resources                                               | Reflection     |                   |                       |          |         |              |        |       |            |            |            |              |
| Project organization                                      | Reflection     |                   | +                     |          |         |              |        |       |            |            | (          | 8)2          |
| 1 Project structure                                       | Chronethe      |                   |                       |          |         |              |        |       |            |            |            | $\checkmark$ |
| 2 Qualifications                                          | Strengths      |                   |                       |          |         |              |        |       |            |            |            | T            |
| 3 Networking                                              | Es sibt ash la | eiche Untersuch   | ungen die             |          |         |              |        |       |            |            |            | <b>-</b>     |
| 5 Project management                                      | Es gibt zanire | eiche Untersucr   | lungen, die           |          |         |              |        |       |            | ( )        | Save!      | . )          |
| 1 Controlling                                             |                |                   |                       |          |         |              |        |       |            | 1 3        | ave!       | !!           |
| 2 Evaluation                                              |                |                   |                       |          |         |              |        |       |            |            |            |              |
| 3 Documentation                                           |                |                   |                       |          |         |              |        |       |            |            |            |              |
| 4 Communication                                           |                |                   |                       |          |         |              |        |       |            |            |            |              |
| 5 Motivation                                              |                |                   |                       |          |         |              |        |       |            |            |            |              |
| 5 Effects                                                 |                |                   |                       |          |         |              |        |       |            |            |            |              |
| 1 Goal attainment                                         |                |                   |                       |          |         |              |        |       |            |            |            |              |
| 2 Sustainability                                          |                |                   |                       |          |         |              |        |       |            |            |            |              |
| 3 Diffusion of results                                    |                |                   |                       |          |         |              |        |       |            |            |            |              |
|                                                           |                |                   |                       |          |         |              |        |       |            |            |            |              |
|                                                           | Potentials     | for improvemen    | ts                    |          |         |              |        |       |            |            |            |              |
|                                                           |                |                   |                       |          |         |              |        |       |            |            |            |              |
|                                                           |                |                   |                       |          |         |              |        |       |            |            |            |              |
|                                                           |                |                   |                       |          |         |              |        |       |            |            |            |              |
|                                                           |                |                   |                       |          |         |              |        |       |            |            |            |              |
|                                                           |                |                   |                       |          |         |              |        |       |            |            |            |              |
|                                                           |                |                   |                       |          |         |              |        |       |            |            |            |              |
|                                                           |                |                   |                       |          |         |              |        |       |            |            |            |              |

| Entry page My domain Quality syst                          | tem Projects Community Products/Services Help Search 🔀 🔃 🔍                                 |
|------------------------------------------------------------|--------------------------------------------------------------------------------------------|
|                                                            | Set state to not relevant Reset the criterion Repor                                        |
| My domain :: My projects :: GF Schule Bewertung der Skizze | State (Criterion): relevan                                                                 |
| +-                                                         | Project Members Organizations Descriptions Assessments Project diary Tasks Documents Links |
| 1 Health Promotion<br>1 Health equity                      | Assessment                                                                                 |
| 2 Empowerment                                              | Criterion + +++                                                                            |
| 3 Setting                                                  | The need for the project has been demonstrated.                                            |
| 4 Participation                                            |                                                                                            |
| 2 Assessment<br>1 Need (normative)                         |                                                                                            |
| 2 Needs (felt/expressed)                                   | Indicators If you want to print a report, you first click                                  |
| 3 Embedding                                                |                                                                                            |
| 4 Contextual conditions                                    | The specialist literature on the subjection on "Report".                                   |
| 5 Lessons learnt                                           |                                                                                            |
| 3 Project planning                                         | project.                                                                                   |
| 1 Definition of objectives                                 | The need for the planned changes is substantiated and 🛛 🗹 📄 🕘 🔘 🔘                          |
| 2 Procedures                                               | documented (theoretically/empirically).                                                    |
| 3 Milestones                                               |                                                                                            |
| 4 Resources                                                |                                                                                            |
| 4 Project organization                                     | Reflection                                                                                 |
| 1 Project structure                                        |                                                                                            |
| 2 Qualifications                                           | Strengths                                                                                  |
| 3 Networking                                               | Es gibt zahlreiche Untersuchungen, die                                                     |
| 5 Project management                                       |                                                                                            |
| 1 Controlling                                              | Potentials for improvements                                                                |
| 2 Evaluation                                               | Quality goals and measures                                                                 |
| 3 Documentation                                            |                                                                                            |
| 4 Communication                                            |                                                                                            |
| 5 Motivation                                               |                                                                                            |
| 6 Effects                                                  |                                                                                            |
| 1 Goal attainment                                          |                                                                                            |
| 2 Sustainability                                           |                                                                                            |
|                                                            |                                                                                            |
| 3 Diffusion of results                                     |                                                                                            |

13

| Entry page | My domain | Ouality system | Projects | Community | Products/Services | Help | Search | 🖈 🛙 🔍 |
|------------|-----------|----------------|----------|-----------|-------------------|------|--------|-------|
| Encry page | Hy domain | Quality system | riojecto | communey  | riouuccs/services | ncip | Scarch |       |

## My projects :: GF Schule :: Bewertung der Skizze

### Report

| Project Members Organizations Descriptions Assessments Project diary Tasks Documents Links                                                                           |
|----------------------------------------------------------------------------------------------------|
| Report options         Project data            Ø Basic information         Ø Contact         Ø Summary         Ø Responsible organizations             Create report |
| You can choose if your report should include the project data or not.                                                                                                |
|                                                                                                    |

## Bewertung der Skizze – Gesundheitsförderung in der Schule

# Project data

| Basic | c information                                       |                                                  |   |
|-------|-----------------------------------------------------|--------------------------------------------------|---|
| Nam   | e Gesundheitsförderung in der                       | r Schule                                         |   |
| Shor  | tcut GF Schule                                      |                                                  |   |
| Start | 10/01/2008                                          |                                                  |   |
| End   | 09/30/2011                                          |                                                  |   |
| Cost  | s 25000 CHF                                         |                                                  |   |
| Cour  | try Switzerland                                     | A report based on your entered data will         |   |
|       |                                                     | automatically be generated and will appear in a  |   |
|       |                                                     | new browser window or browser tab.               |   |
| 1. Pi | rinciples of health promotion                       |                                                  |   |
|       |                                                     | If you continue or change your assessment later  |   |
|       |                                                     | on and then generate a new report, it will of    | + |
| 1.1   | Health equity                                       |                                                  |   |
| 1.2   | Resource-orientation and empowerment                | course be an updated version integrating all the |   |
| 1.3   | Setting-based interventions                         | latest changes.                                  |   |
| 1.4   | Participation of principal actors in the settings4) |                                                  |   |
|       |                                                     |                                                  |   |

## 2. Assessment

|     |                                                           | n.r. |   | - | + | ++ |
|-----|-----------------------------------------------------------|------|---|---|---|----|
| 2.1 | Demonstration of the need for the project                 |      |   |   |   |    |
| 2.2 | Needs of stakeholders and target groups                   |      |   |   |   |    |
| 2.3 | Embedding of the project in more comprehensive strategies |      |   |   |   |    |
|     | ····                                                      | 1    | 1 | 1 | 1 |    |